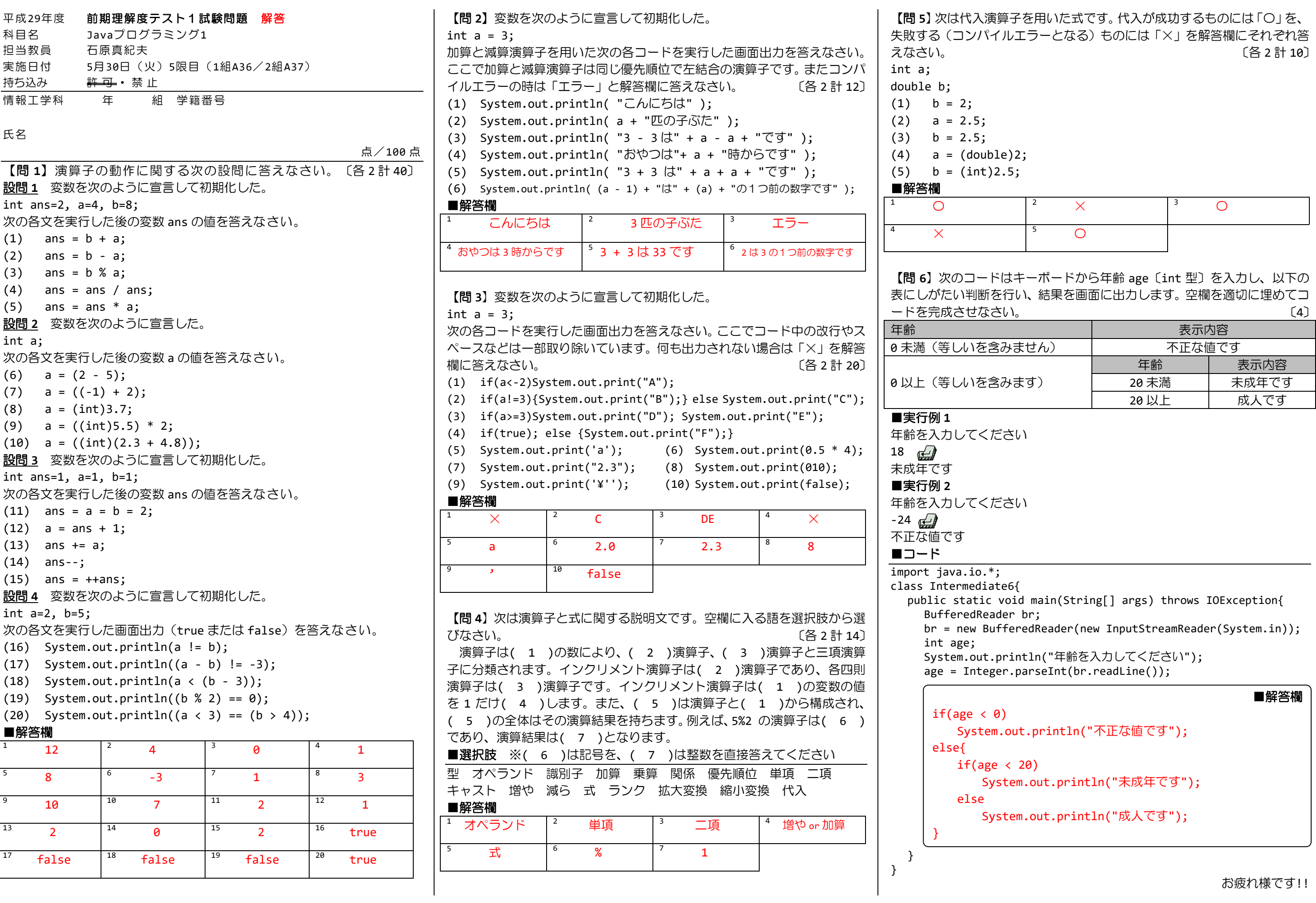

お疲れ様です!!